بسمه تعالی

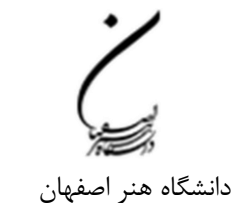

درخواست تأییدیه تحصیلی و ریزمْرات

تاریخ: 1400/06/15 شماره: /1174آ پیوست......................:

## مدیریت محرتم امور آموزشی دانشگاه هرن اصفهان

## با سالم و احرتام

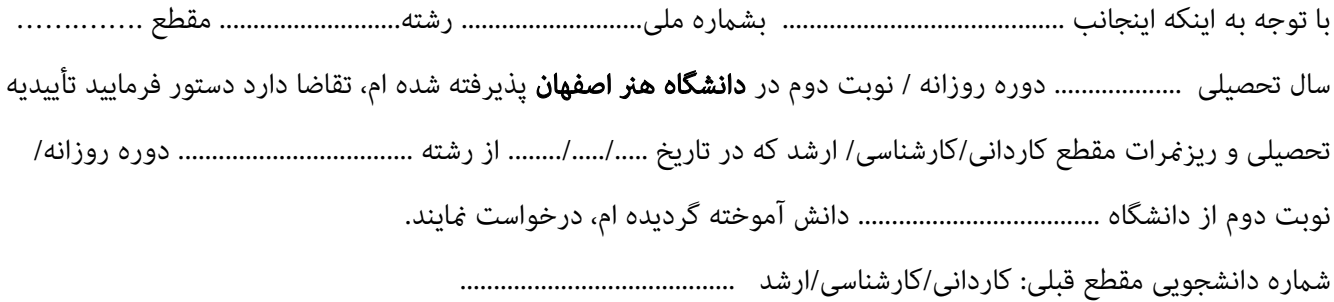

امضاء دانشجو و تاریخ

مدیریت محرتم امور آموزشی دانشگاه/موسسه ............................................................... با سالم و احرتام خواهشمند است دستور فرمایید تاییدیه تحصیلی و ریزمٔرات با مشخصات فوق الذکر جهت اقدامات آموزشی نامبرده برای این دانشگاه ارسال فرمایند.

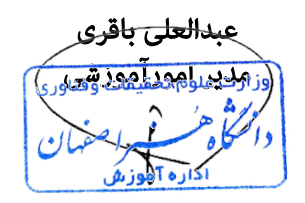

## قابل توجه دانشجویان گرامی:

- -1 پس از تکمیل، این کاربرگ را به دانشگاه محل تحصیل قبلی خود ارسال منایید. )به پیوست کپی مدرک تحصیلی نیز ارسال شود(
	- -2 یک نسخه از این کاربرگ جهت درج در پرونده به آموزش دانشکده، تحویل منایید.
- ۳- پس از ارسال حتماً از دانشگاه محل تحصیل قبلی خود پیگیری غایید که تأییدیه تحصیلی و ریزغرات به موقع به دانشگاه هنر اصفهان ارسال گردد.